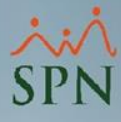

## **Parámetro "Supervisor\_General"**

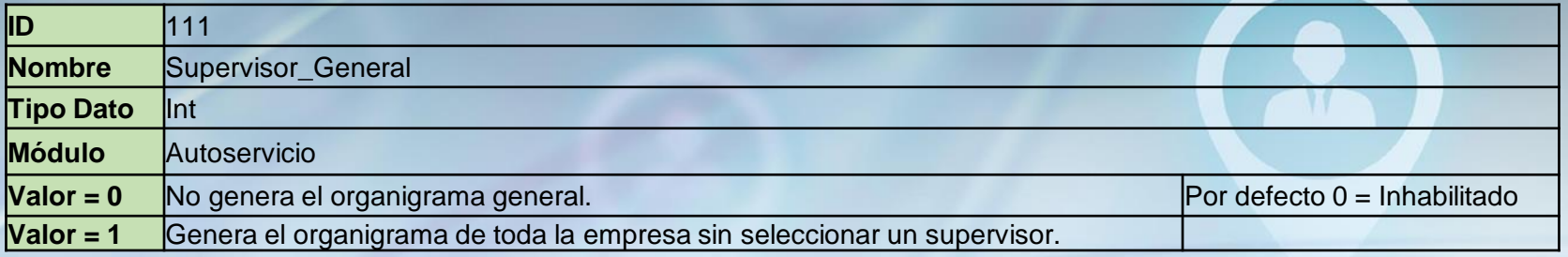

Se utiliza en el Organigrama en Autoservicio. Aquí se coloca el código de empleado del supervisor general de la compañía, el que tenga mayor jerarquía. Aparecerá como el primero en el organigrama del cual se desprenden los demás empleados. Al implementar en un nuevo cliente se debe completar este parámetro

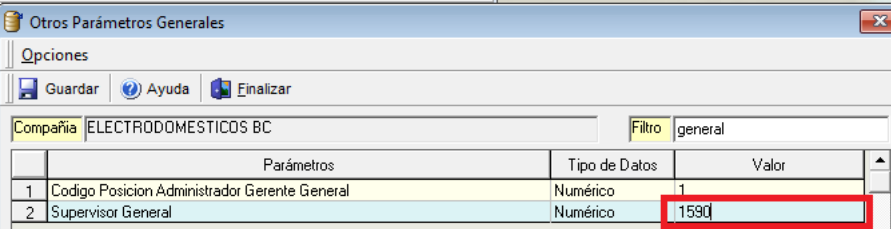

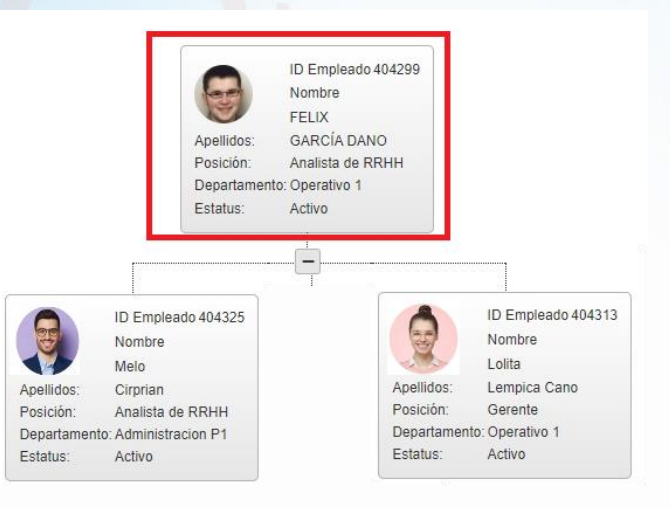